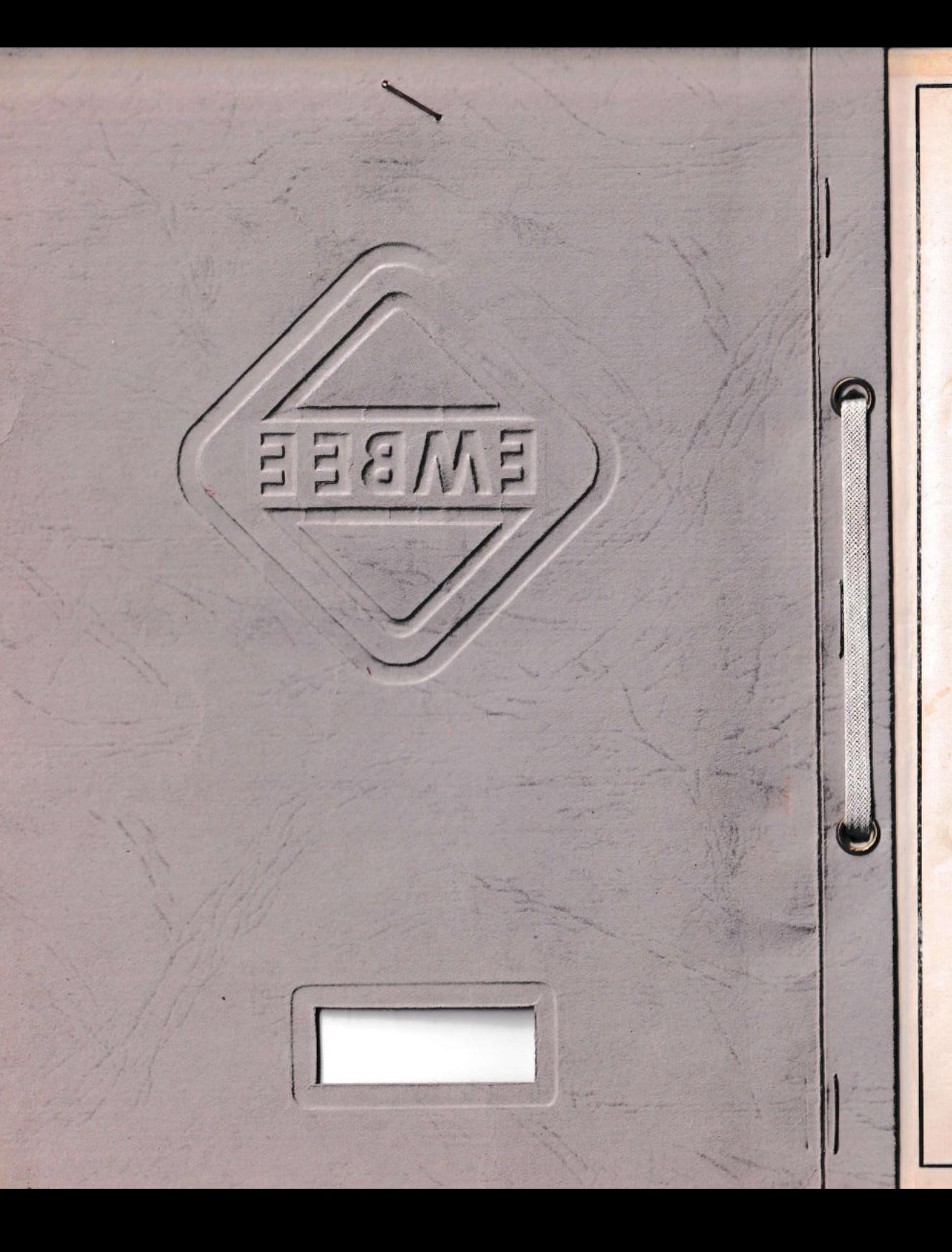

Bedienungsanleitung für die Badenia

Rechenmaschine

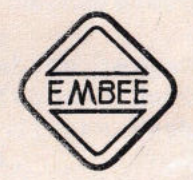

Diese Anleitung ist ein unentbehrlicher Ratgeber. Niemand sollte die wertvolle Maschine benutzen dürfen, ehe er sich nicht durch diese Anleitung mit der Maschine und ihrer rationellen Arbeitsweise vertraut gemacht hat.

# Math. Bäuerle G.m.b.H. St. Georgen Schwarzwald

Mod. TEH10

Bitte, sorgfältig aufbewahren, denn noch oft wird diese Anleitung wichtige Hinweise geben müssen.

Volltastatur  $(1)$ Einstellknöpfe Resultatwerk  $\overline{3}$ Umdrehungszählwerk  $\frac{1}{4}$ 5 Kommaschieber Stellenmarkierung 6  $(7)$ Griff zur Verschiebung des Zählwerks  $\left( \circ \right)$ Löschgriffe für Löschung des Zählwerks  $(9)$ Umsteuerhebel für Umdrehungszählwerk  $(10)$ Transporttaste für Zählwerk  $(11)$ Hebel für automatische Löschung der Volltastatur bei Addition und Subtraktion Plustaste  $(12)$  $(13)$ Minustaste Handkurbel  $(14)$  $(15)$ Plus- Minus - Hebel für Handbetrieb

3

 $\overline{\cdot}$  $\bullet$  $\Omega$  $\bullet$  $\overline{\bullet}$ 

 $\mathbf{Z}$ 

5

 $@$   $@$   $@$   $@$   $@$   $@$   $@$   $@$ 

 $0 0 0$ 

0000000-1

 $0000001.$ 

 $\Theta$ 

77

露路

圆

 $(12)$ 

 $00000$ 

ののののののの

ののののののの

0000000

 $\bigcirc$ 

 $\Omega$ 

**@@@@@@#@@#@**@

 $\odot$ 

 $(D \Omega)$ 

 $\omega$ 

 $\mathcal{B}$ 

15

 $\overline{g}$ 

 $14$ 

 $(10)$ 

13

### Mit dieser

### UNIVERSAL - RECHENMASCHINE

wird Thnen eine moderne Büromaschine als Arbeitshilfe gegeben. Sie soll Ihnen lange Jahre zur Seite stehen.

Bitte machen Sie sich an Hand dieser Anleitung mit allen Möglichkeiten der Maschine vertraut, indem Sie Punkt für Punkt durcharbeiten. Die Mühe lohnt sich.

### BADENIA

### UNIVERSAL - RECHENMASCHINEN

werden seit 50 Jahren hergestellt. Hohe Leistung und einfachste Bedienung waren das Ziel, das in diesen Rechenmaschinen erreicht worden ist.

Unsere Rechenmaschinen arbeiten nach dem Staffelwalzenprinzip. Durch Einstellen einer Zahl auf der Tastatur werden Einstellräder so verschoben. daß sie bei einer Umdrehung der Antriebsachse von der Staffelwalze um die der Zahl entsprechende Anzahl von Zähnen gedreht werden. Ein Wendegetriebe überträgt diese Drehung auf die mit einer sichtbaren Zahlenscheibe versehenen Räder des Resultatwerkes. Beim Wechsel von Neun auf Null wird der "Zehner" durch den Zehner-Mechanismus auf die nächst höhere Stelle übertragen. Durch ein Wendegetriebe können die Räder des Resultatwerkes im Plus - oder Minus - Sinn betätigt werden.

Wir bitten um sorgfältige und verständnisvolle Behandlung der Rechenmaschine. Sie werden dann nie Anlaß zur Klage haben.

# Bedienungsanleitung für die Badenia

# Rechenmaschine

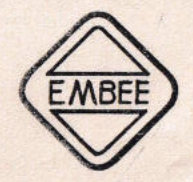

Diese Anleitung ist ein unentbehrlicher Ratgeber. Niemand sollte die wertvolle Maschine benutzen dürfen, ehe er sich nicht durch diese Anleitung mit der Maschine und ihrer rationellen Arbeitsweise vertraut gemacht hat.

> Math. Bäuerle Gm h.H. St. Georgen Schwarzwald

## Mod. TEH 10

 $11, 10.51$ 

Bitte, sorgfältig aufbewahren, denn noch oft wird diese Anleitung wichtige Hinweise geben müssen.

### Inhaltsverzeichnis

Seite

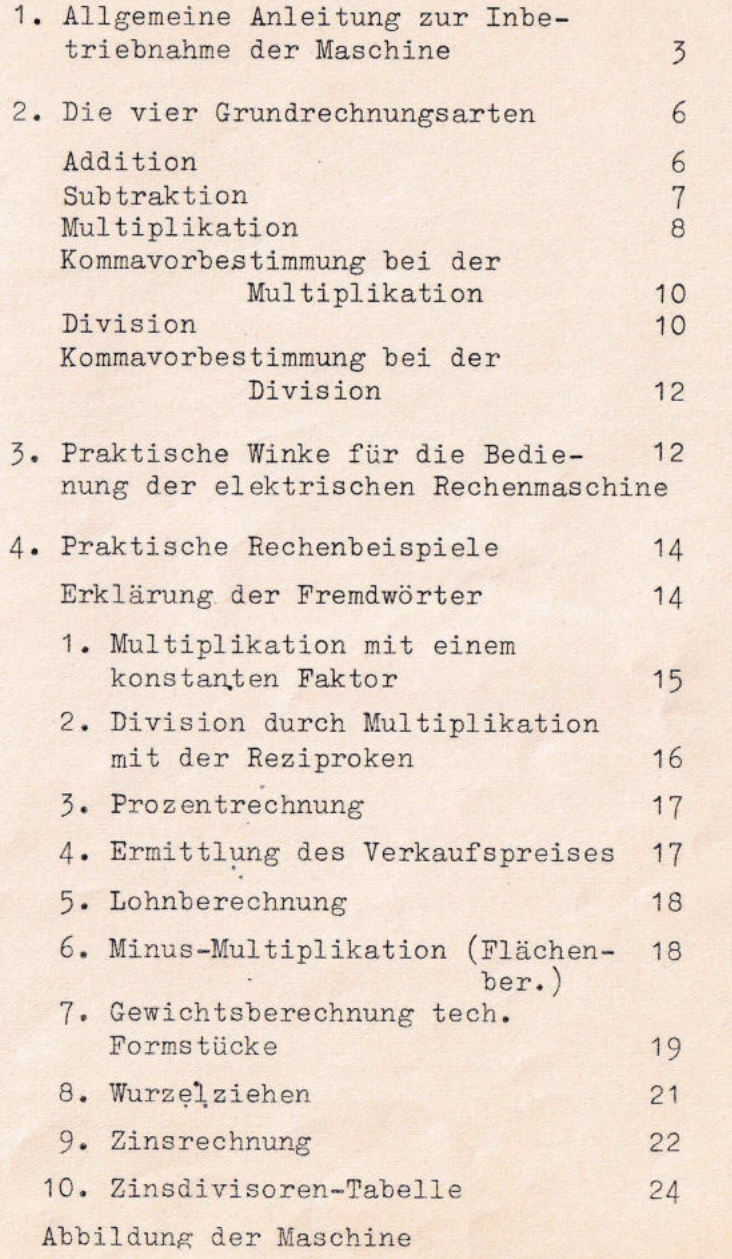

### **BEDIENUNGSANLEITUNG**

### für die Rechenmaschine Modell TEH 10

### 1. Allgemeine Anleitung zur Inbetriebnahme der Rechenmaschine.

- a) Volltastatur ist selbstkorrigierend. d.h. ein eingestellter Wert kann jederzeit durch einen anderen Wert übertastet werden. Werden versehentlich zwei Tasten in einer Reihe gedrückt, so zählt immer der höchste Wert. Erfordert die Rechnung eine andere Unterteilung der Volltastatur, so kann diese durch Einlegekommas erreicht werden. Während des Ablaufes der Maschine darf die Tastatur nicht verändert werden. Nullen werden nicht eingetastet.
- b) Hebel (11) ermöglicht die Löschung von Hand sowie die automatische Löschung der Volltastatur. verbunden mit einem Additions- bzw. Subtraktionsstopp. Die Handlöschung der Volltastatur erfolgt durch Auslenken des Hebels (11) nach rechts. Die automatische Löschung mit Additionsstopp wird durch Verschieben des Hebels (11) auf die Markierung "+" eingestellt.
- c) Plus- und Minustasten  $(12)$  und  $(13)$ . Die positive und negative Steuerung der Maschine wird durch Betätigen dieser Tasten erreicht. Durch Tiefdrücken der Plus- oder der Minustaste wird der elektrische Antrieb ausgelöst. Steht dabei Hebel (11) auf "x", so rechnet die Maschine so lange, bis die Taste wieder freigegeben wird, eine Überschreitung der Kapazität oder der positiven bzw. negativen Werte eintritt.

Steht der Hebel (11) auf "+", so wird nur jeweils eine Umdrehung freigegeben.

d) Transporttaste (10) löst durch Tiefdrücken bei aufgezogenem Zählwerk je eine Zählwerkbewegung nach links aus und kann durch Schieben der Taste nach vorn auf den weißen Pfeil mit der Plustaste (12) und der Minustaste (13) gekuppelt werden. Dadurch erfolgt bei Multiplikation und Division der Transport automatisch je um eine Stelle des Zählwerkes.

e) Umsteuerhebel (9) für das Umdrehungszählwerk (4) hat drei Stellungen. Die jeweilige Stellung ist neben dem Hebel an den Markierungen auf der Deckplatte ersichtlich.

1. grüne Pfeile : Umdrehungszählwerk  $(4)$  ist gleichlaufend mit dem Resultatwerk  $(3)$ 

2. rote Markierung

Umdrehungszählwerk  $\frac{0}{2}$ : ist ausgeschaltet

3. entgegengesetzt Umdrehungszählwerk  $(4)$  ist gegengerichtete weiße Pfeile : läufig mit Resultatwerk  $(3)$ 

Beim Schalten von der 2. auf die 1. Stellung ist es vorteilhaft, den Hebel leicht nach links zu führen.

f) Zählwerk besitzt einen Federzug und wird mittels des Griffes (7) durch Ausziehen nach rechts gespannt. Transport nach links kann nur durch die Transporttaste (10) schrittweise ausgelöst werden. Für die Löschung des Resultatwerkes und des Umdrehungszählwerkes dienen

die Griffe (8). Das Zählwerk ist während des Rechenvorganges verriegelt. Andererseits verriegelt das Zählwerk den Rechenvorgang bzw. die Plustaste und die Minustaste, sofern es sich nicht in einer Rechenlage befindet. Dem Resultatund dem Umdrehungszählwerk sind Kommas zugeordnet, die sich durch Verschieben leicht in jede gewünschte Stellung bringen lassen.

g) Anschluß an das Stromnetz. Die Maschinen sind mit Universalmotoren für Gleich- und Wechselstrom ausgerüstet. jedoch nur für eine Spannung bestimmt. Man beachte, daß die Netzspannung der auf dem Spannungsschild an der rechten Seitenwand der Maschine angegebenen entspricht und die Handkurbel abgenommen ist.

Vor Inbetriebnahme ist es ratsam, die Drehzahl der Maschine zu prüfen. Die Kontrolle erfolgt durch Druck auf die Plustaste (12) und Ablesen der während einer Minute im Umdrehungszählwerk (4) gezählten Umdrehungen. Die Drehzahl soll nicht höher als 400 bis 450 pro Minute liegen.

h) Bei Umstellung auf Handbetrieb ist zu beachten: Die Handkurbel ist an der Innenseite der Rückwand untergebracht und durch Anheben derselben leicht zugänglich. Die Handkurbel ist so aufzustecken, daß sie in der Grundstellung senkrecht nach unten steht und sich bei einem Drehversuch im Uhrzeigersinn nicht drehen läßt. Erst jetzt wird die Kurbel in Achsialrichtung angedrückt und mittels der Rändelschraube festgezogen. Dadurch wird die Kurbel für Handdrehungen frei, die Maschine ist auf Handbe-

trieb umgeschaltet. Die Plus- und die Minustaste sind dadurch automatisch verriegelt.

Eine Handkurbelumdrehung entspricht einer Maschinenumdrehung. Die Umsteuerung auf Plus und Minus erfolgt durch Bedienen des Plus- und Minushebels (15).

i) Plus - Minus - Hebel (15) dient lediglich zur Positiv- und Negativsteuerung bei Handbedienung der Maschine.

### 2. Die vier Grundrechnungsarten.

Vor Beginn jeder Rechnung ist die Maschine in Grundstellung zu bringen, d.h. sämtliche Werke sind zu löschen (auf Null zu bringen) durch Betätigen der Löschgriffe (8) und seitliche Auslenkung des Hebels (11) nach rechts. Der Zählwerkschlitten steht ganz links, Umsteuerhebel (9) steht auf =.

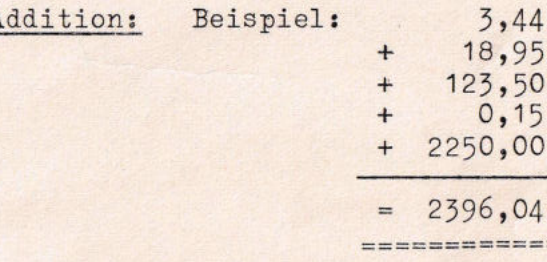

Der Hebel (11) steht auf "+".

Die Zahl 3,44 wird in die Stellen 1,2 und 3 eingetastet. Der Kommaschieber (5) wird zwischen die 2. und 3. Stelle geschoben, wobei sich automatisch das zweite Komma zum besseren Ablesen der Tausender zwischen die 5. und 6. Stelle schiebt. Ein Druck auf die

Plustaste (12) oder bei Handbetrieb eine Umdrehung der Handkurbel (14) bei Stellung des Hebels (15) auf "+" bringt die Zahl in das Resultatwerk (3) und löscht sie in der Volltastatur (1).

Die Zahl 18,95 wird jetzt in die Volltastatur (1) eingetastet und durch Bedienen der Plustaste (12) oder bei Handbetrieb durch eine Kurbelumdrehung im Resultatwerk (3) hinzuaddiert.

Bei der Zahl 123,50 und den folgenden Zahlen werden die Nullen nicht getastet. Die im Umdrehungszählwerk (4) erscheinende Zahl gibt die Anzahl der Posten der gelösten Aufgabe an.

Sind Zahlen mit 3 und mehr Stellen hinter dem Komma (Dezimalen) zu addieren, so wird der Kommaschieber (5) von vornherein auf die entsprechende Stelle eingestellt.

Zur besseren bzw. in anderer Art benötigten Unterteilung der Tastatur können Einlegekommas verwendet werden.

Nach Beendigung der Aufgabe sind sämtliche Werke zu löschen.

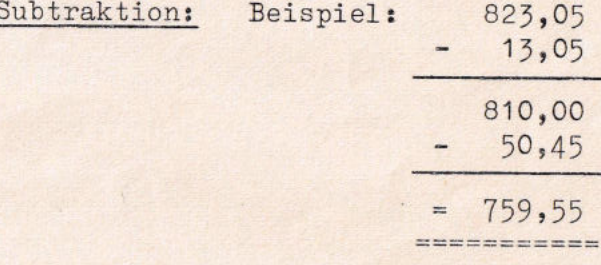

Maschine in Grundstellung. Hebel (11) steht  $aut''+$ "

Die Zahl 823,05 wird wie bei der Addition eingetastet und durch Bedienen der Plustaste (12) oder bei Handbetrieb durch eine

Kurbelumdrehung bei Stellung des Hebels (15) auf "+" ins Resultatwerk (3) gebracht.

Sodann wird die Zahl 13.05 eingetastet und durch kurzen Druck auf die Minustaste (13) oder bei Handbetrieb durch eine Kurbelumdrehung bei Stellung des Hebels (15) auf "-" von der Zahl 823.05 abgezogen, so daß das Ergebnis 810,00 im Resultatwerk (3) erscheint.

Sollen von diesen 810,00 weitere 50,45 abgezogen werden, so genügt ein Eintasten dieses Betrages in die Volltastatur (1) und ein Druck auf die Minustaste (13) oder bei Handbetrieb eine Kurbelumdrehung bei Minusstellung des Hebels (15). Im Resultatwerk (3) erscheint das Resultat 759,55.

Wird Wert darauf gelegt, daß auch bei der Subtraktion die Anzahl der Posten, welche die Aufgabe enthält, im Umdrehungszählwerk erscheint, so muß vor Beginn der Subtraktion der Hebel (9) auf die gegenläufige, d.i. die 3. Stellung gebracht werden. Dazu ist nötig, daß der Hebel nach links gedrückt wird, da er bei senkrechter Bedienung mit den anderen Funktionshebeln gekuppelt ist.

Multiplikation: Beispiel:  $639 \times 24 = 15356$ 

Maschine in Grundstellung. Hebel (11) steht auf "x", Hebel (9) auf Stellung 1, die Pfeiltaste (10) auf dem roten Punkt.

-----------

Der Zählwerkschlitten wird am Griff (7) um 2 Stellen nach rechts herausgezogen. 639 wird in die Volltastatur (1) eingetastet. Durch einen Druck auf die Plustaste (12) oder bei Handbetrieb durch

eine entsprechende Anzahl Kurbelumdrehungen bei Plusstellung des Hebels (15), bis im Umdrehungszählwerk (4) in der Zehnerstelle die Zahl 2 erscheint, wird die Zahl 639 mit 20 multipliziert. Ein Druck auf die Pfeiltaste (10) bringt den Zählwerkschlitten eine Stelle nach links, so daß die Maschine jetzt bei Betätigung der Plustaste (12) bzw. Bedienen der Handkurbel bei Handbetrieb in der Einerstelle rechnet. Nach A Umdrehungen erscheint die Zahl 4. Das Resultat 15 336 steht im Resultatwerk (3).

Wurde die Plustaste (12) zu lange festgehalten, so daß die gewünschte Zahl bereits überschritten ist, so bedient man einfach die Minustaste (13) und korrigiert solange, bis die richtige Ziffer im Umdrehungszählwerk  $(4)$  steht.

Für geübte Rechner, die den Rythmus der Maschine bereits in sich aufgenommen haben, so daß sie das Einlaufen der Ziffern ohne Benutzung der Korrektur beherrschen, besteht die Möglichkeit, einen weiteren Vorteil der Maschine auszunutzen, nämlich den selbsttätigen Zählwerktransport. Dieser wird durch Kippen der Transporttaste (Pfeiltaste 10) auf das Pfeilzeichen vorbereitet und bei Betätigung der Plus- und der Minustaste ausgelöst und verkürzt den Ablauf der Multiplikation wesentlich.

Abgekürzte Multiplikation:

Beispiel:  $639 \times 498 = 318222$ 

Maschine in Grundstellung, Hebel (11) und (9) und Pfeiltaste (10) wie vorstehend.

Der Zählwerkschlitten wird am Griff (7) um 3 Stellen nach rechts herausgezogen. Eintasten der Zahl 639 in die Volltastatur (1).

In der Hunderterstelle des Umdrehungszählwerkes (4) wird nun mit 5 multipliziert. also sind durch Druck auf die Plustaste (12) oder bei Handbetrieb und Plusstellung des Hebels (15) mit 5 Kurbelumdrehungen 5 Plusumdrehungen durchzuführen. Im Umdrehungszählwerk (4) erscheint jetzt in der Hunderterstelle die Zahl 5. Den Zählwerkschlitten nun mit Hilfe der Pfeiltaste (10) in die Einerstelle transportieren. Hier so lange auf die Minustaste (13) drücken oder bei Handbetrieb und Minusstellung des Hebels (15) zwei Kurbelumdrehungen durchführen. bis im Umdrehungszählwerk (4) die Zahl 8 erscheint.

Im Umdrehungszählwerk (4) ist jetzt 498 zu lesen, und im Resultatwerk (3) steht das Produkt 318 222.

Auf die gleiche einfache Art können alle Multiplikationen mit 7, 8 und 9 verkürzt ausgeführt werden.

#### Kommavorbestimmung bei der Multiplikation

 $\cdot$  Beispiel: 328,45 x 18,042 = 5925,89490  $\frac{1}{2} \frac{1}{2} \frac{$ 

Der Multiplikant hat 2 Stellen, der Multiplikator 3 Stellen nach dem Komma. Das Produkt hat somit  $2 + 3 = 5$  Dezimalstellen im Resultatwerk.

### Division:

Die Division wurde durch eine Stoppeinrichtung und sinnvolle Kupplung der Bedienungshebel sehr vereinfacht und in 2 Bedienungsgruppen unterteilt:

1. die Divisionsvoreinstellung 2. die Divisionsdurchführung

### 1. Divisionsvoreinstellung:

Maschine in Grundstellung, Hebel (11) nach rechts auslenken und in Richtung "Div.-V." ziehen. Umsteuerhebel (9) wird einmalig auf die 2., rot markierte Stellung 0 gebracht. Das Zählwerk wird an seinem Griff (7) soweit nach rechts gezogen, daß die hinter dem weißen Markierungspunkt stehenden Stellen für das gewünschte Ergebnis ausreichen.

Beispiel: 144 : 12 = 12  $-$ 

Der Dividend 144 wird nun in die Volltastatur (1) so eingetastet, daß die höchste Stelle unter die zehnte Stelle des Zählwerkes zu stehen kommt. Durch Druck auf die Plustaste (12) wird der Dividend in das Zählwerk übernommen.

### 2. Divisionsdurchführung:

Der Divisor, im Beispiel = 12, wird in die Volltastatur so eingetastet, daß die höchsten Stellen von Dividend und Divisor untereinander stehen, und nun der Hebel (9) senkrecht oder mit leichtem Druck nach rechts in Richtung "Div" gezogen. Dabei schalten die Pfeiltaste (10) und der Hebel (11) automatisch um. Dann wird die Minustaste (13) so lange gedrückt, bis die Maschine von selbst abschaltet, danach wird die Plustaste (12) gedrückt. und zwar wiederum so lange, bis die Maschine von selbst abschaltet, und weiter abwechselnd die Minustaste und die Plustaste, bis das Zählwerk in Grundstellung angelangt ist. Die Divisionsrechnung muß immer mit der Betätigung der Minustaste (13) beginnen und nach der Betätigung der Plustaste (12) in Grundstellung beendet werden.

Das Ergebnis hat sich im Umdrehungszählwerk (4) gebildet, der verbleibende Rest ist im Resultatwerk (3) abzulesen.

Wird der Löschhebel (11) nach rechts ausgelenkt und wiederum auf "Div.-V." gezogen. so ist die Maschine für die nächste Division vorbereitet.

### Kommavorbestimmung bei der Division:

Das Komma kann wie folgt leicht bestimmt werden:

### Beispiel:

Dividend im Resultatwerk (3)

 $24.800000 = 6$  Dezimalen

Divisor in der Volltastatur (1)

 $12,4000 = 4$  Dezimalen

Quotient im Umdrehungszählwerk  $(4)$  2,00  $= 2$  Dezimalen

Nach folgender Art kann das Komma auch ohne jede Überlegung richtig vorbestimmt werden:

Das Komma des Dividenden im Resultatwerk (3) über das Komma (Einlegekomma) des Divisors gestellt, bestimmt das Komma des Quotienten im Umdrehungszählwerk (4) stets an der Stelle rechts neben der Stellenmarkierung (6).

- 3. Praktische Winke für die Bedienung der elektrischen Rechenmaschinen.
- 1. Achten Sie vor allem darauf:
	- a) Während des Laufes der Maschine darf keine neue Zahl in die Volltastatur (1) eingetastet werden.
- b) Während des Laufes der Maschine darf nicht versucht werden. das Umdrehungszählwerk (4) oder das Resultatwerk (3) mittels der Löschgriffe (8) zu löschen.
- 2. Maschine läuft nicht an bei Bedienung der Funktionstasten:
	- a) Zählwerkschlitten ist nicht in einer Rechenlage: Zahl liegt nicht unter Stellenmarkierung (6). Achse verschmutzt! Reinigen und ölen!
	- b) Es ist festzustellen, ob Strom im Netz ist.
	- c) Es ist festzustellen, ob das Zuleitungskabel in Ordnung ist und die Stecker richtig sitzen.
	- d) Der Motor hat verschmutzte oder stark abgenutzte Kohlebürsten.
- 3. Die Rechenmaschine ist ein feinmechanisches Gerät mit vielen tausend Einzelheiten und Hunderten von Funktionen. Wenn daher irgendwelche Störungen im Zusammenspiel der Maschine auftreten, insbesondere durch unrichtige Bedienung, so hilft rohe Gewalt nicht zu deren Beseitigung, sondern kann unter Umständen zu Schäden in der Maschine führen.

Blockiert eine Maschine, so schaltet sich der Motor nicht selbsttätig ab. Der Netzstecker ist zu ziehen. Blockierungen sind durch ein helles schnarrendes Geräusch erkenntlich.

4. Wartung und Pflege der Maschine:

Die Maschine bedarf nur sehr wenig der Wartung und Pflege. Es ist darauf zu achten, daß die Maschine bei Nichtbenützung stets mit der beigegebenen Schutzhaube abgedeckt wird.

Die Gleitachse des Zählwerkschlittens ist in gewissen Zeitabständen zu ölen. Zu diesem Zweck wird der Zählwerkschlitten nach rechts verschoben und einige Tropfen Nähmaschinenöl an die Achse gegeben. Ist die Achse stark verschmutzt, so nimmt man die Rückwand zur besseren Reinigung ab.

### 4. Praktische Rechenbeispiele

Diese Zusammenstellung gibt Ihnen eine Übersicht über verschiedene Rechnungsarten und gleichzeitig entsprechende Arbeitsanweisungen. Erst die Durcharbeitung dieser Aufgaben zeigt die Vielfalt der Einsatzmöglichkeit bei unseren Rechenmaschinen.

Zum besseren Verständnis der Aufgaben dient diese Erklärung der üblichen Ausdrücke.

### Erklärung der Fremdwörter

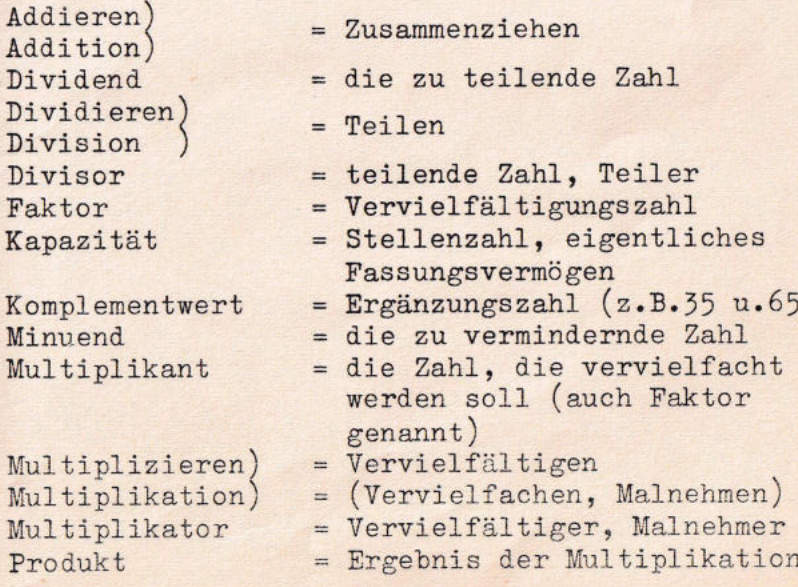

Quotient Radikand

Radizieren Resultat Resultatwerk Subtrahieren) Subtraktion Subtrahend

- = Ergebnis einer Teilung
- = Grundzahl, die Zahl, aus der die Wurzel gezogen werden soll
- = die Wurzel ausziehen
- $=$  Ergebnis
- $=$  Ergebniswerk
- $=$  Abziehen
- = die abzuziehende Zahl

### 1. Multiplikation mit einem konstanten

### Faktor

Beispiel:  $847,93 \times 8,01 = 6791,9193$  $847,93 \times 7,99 = 6774,9607$  $847,93 \times 9,79 = 8301,2347$ 

847,93 in die Volltastatur (1) eintasten und die erste Multiplikation wie üblich durchführen. Um die folgenden Multiplikationen vorzunehmen, wird die Maschine nicht gelöscht, sondern der Multiplikator im Umdrehungszählwerk (4) durch die Plustaste (12) bzw. die Minustaste (13) in Plus- und Minusstellung oder bei Handbetrieb durch Plus- oder Minusumdrehungen verändert, bis die gewünschte Zahl erreicht ist. Die Zahl 8.01 wird im Umdrehungszählwerk (4) in 7,99 durch 2 Minusumdrehungen in der 1. Stelle geändert.

7,99 wird in 9,79 durch 2 Minusumdrehungen in der 2. Stelle und 2 Plusumdrehungen in der 3. Stelle geändert.

Das Produkt wird stets vor Beginn der nächsten Multiplikation niedergeschrieben.

3. Prozentrechnung

### 2. Division durch Multiplikation mit der Reziproken

Diese Rechenart wird vielfach dann angewandt, wenn eine Anzahl verschiedener Dividenden durch einen gleichen Divisor geteilt werden soll. Außerdem ist es dadurch möglich, eine größere Anzahl von Stellen im Ergebnis zu erhalten.

Die Reziproke einer Zahl ist das Divisionsergebnis von "1" dividiert durch diese Zahl.

### Beispiele:

1 : 20 =  $0.05$  Die Reziproke v.20 ist 0.05 1:  $5 = 0.2$  "  $v = 5$  " 0.2 1 :  $82 = 0,0121951$  " v. 82 " 0,0121951

Beispiel einer Division durch Multiplikation mit der Reziproken des Divisors:

 $528,50$  :  $82 = 0,0121951$  x  $528,50 = 6,4451$  ...  $438,25$ :  $82 = 0,0121951 \times 438,25 = 5,3445...$  $816,12$ :  $82 = 0,0121951 \times 816,12 = 9,9526...$ 

Die Reziproke von 82 (also 0.0121951) wird in die Volltastatur (1) eingetastet und mit 528,50 multipliziert. Das Ergebnis 6,4451 ..... steht im Resultatwerk (3).

Zur Lösung der weiteren Aufgaben wird die Tastatur nicht gelöscht, sondern die bereits eingestellte Reziproke mit zunächst 438.25 und dann mit 816,12 multipliziert.

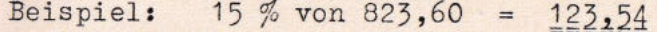

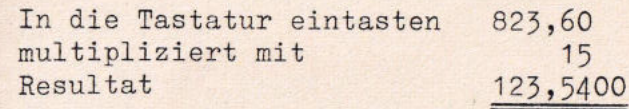

Sollen diese 15 % zu dem Anfangskapital von 823,60 hinzugezählt werden, so wird in der 3. Stelle im Umdrehungszählwerk (4) noch eine Plusumdrehung gemacht, so daß 115 % errechnet sind. In den Werken stehen dann folgende Zahlen:

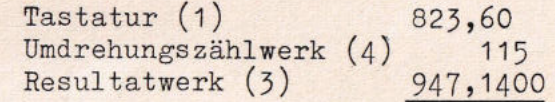

Sollen diese 15 % jedoch von dem Anfangskapital abgezogen werden, so werden im Umdrehungszählwerk (4) die 15 % auf (100 - 15) = 85 % durch 7 Plusumdrehungen in der 2. Stelle erhöht.

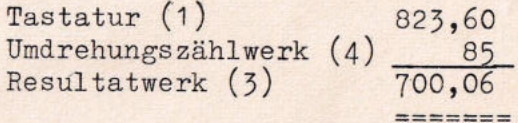

### 4. Ermittlung des Verkaufspreises

Beispiel: Einkaufspreis einer Ware = 825.80 Am Verkaufspreis sollen 25 % verdient werden. Wie groß ist der Verkaufspreis?

```
Verkaufspreis = 100\%Einkaufspreis = (100 - 25) % = 75 % vom
                     Verkaufspreis
75\% = 825,80
```

```
1\% = 825.80 : 75100 \% = (825, 80 : 75) \times 100Verkaufspreis somit = 1101,06
```
### 5. Lohnberechnung

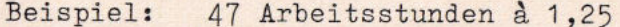

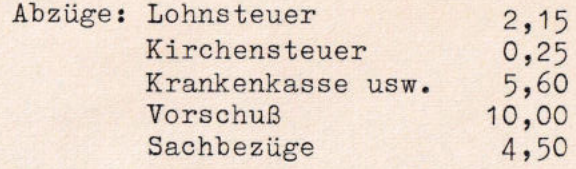

### Multiplikation:  $47 \times 1,25 = 58,75$  $m = m = m$

(Bruttoverdienst in die Lohnliste eintragen) Löschen des Umdrehungszählwerkes (4) und eintasten der "Neunerbrücke" (alle 9 von der 1. bis zur 6. Stelle) in der Volltastatur (1). Die einzelnen Abzüge werden jetzt nacheinander durch Multiplikation von dem Bruttobetrag abgezogen, so daß nach der Multiplikation mit allen Abzügen auf der linken Seite im Resultatwerk (3) der Gesamtbetrag der Abzüge 22,50 und auf der rechten Seite des Resultatwerkes (3) der Nettolohnbetrag 36.25 steht.

### 6. Minus-Multiplikation

Beispiel: Berechnung des Flächeninhaltes im Baugewerbe. Wie groß ist die Gesamtfläche des Verputzes?

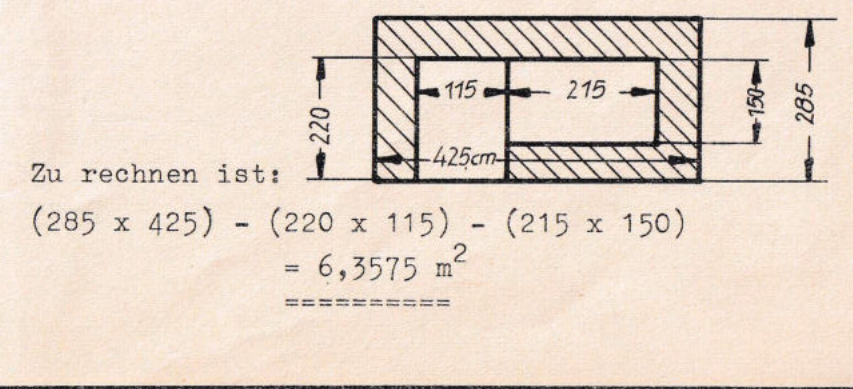

Die erste Multiplikation wird normal ausgeführt (285 x 425). Anschließend werden nur die Volltastatur (1) und das Umdrehungszählwerk (4) gelöscht. Das Resultatwerk (3) wird nicht gelöscht. Durch Umlegen des Umsteuerhebels (9) auf die beiden entgegengesetzt laufenden Pfeile werden die Werke zur Durchführung der Minus-Multiplikation umgeschaltet. Die Multiplikation 220 x 115 erfolgt dann wie jede andere Multiplikation, jedoch nur durch die Minustaste. Das Ergebnis dieser Multiplikation wird jedoch automatisch von dem ersten Ergebnis abgezogen, so daß, nachdem auf die gleiche Weise auch noch die Multiplikation 215 x 150 durchgeführt ist, das Endresultat (Gesamtfläche des Verputzes) im Resultatwerk (3) mit 6.3575 om abgelesen werden kann.

### 7. Gewichtsberechnung technischer

### Formstücke

#### Beispiel:

Wieviel wiegt das untenstehende Formstück aus 4 mm dickem Stahlblech bei einem spez. Gewicht von  $7$  ?

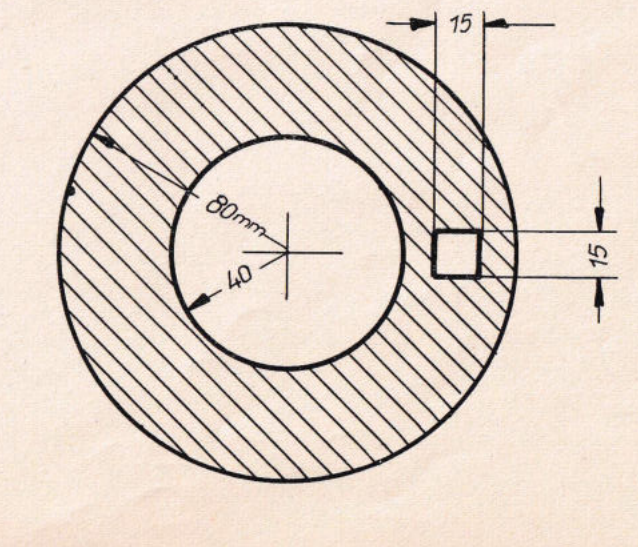

### 8. Wurzelziehen

 $Q = [(R^2 - r^2) \times 3, 14 - 15 \times 15] \times d \times s$  $Q = \int (80^{2} - 40^{2}) x 3,14 - 15 x 15 x 4 x 7$ 

Die Multiplikation (80 x 80) - (40 x 40) wird wie in Beispiel 6 gelöst. Das Resultat 4800 gmm wird sodann aus dem Resultatwerk (3) in die Tastatur eingetastet und, nachdem das Resultatwerk und das Umdrehungszählwerk (4) gelöscht sind, mit 3,14 multipliziert. Das Ergebnis 15072,00 gmm bleibt im Resultatwerk  $(3)$  stehen.

Die anschließende Multiplikation 15 x 15 wird hiervon abgezogen, wiederum ebenso, wie bei Beispiel 6 beschrieben; dabei ist aber zu beachten, daß der Multiplikant 15 in der 3. und 4. Stelle der Volltastatur (1) eingetastet wird, weil durch die vorhergehende Multiplikation mit 3,14 sich die Dezimalstellen um 2 Stellen nach links verschoben haben. Der Flächeninhalt von 0,01484700 qm ist im Resultatwerk (3) ablesbar.

Um das Gewicht zu ermitteln, wird nur noch diese Zahl in die Volltastatur (1) übernommen und, nachdem das Resultatwerk (3) und das Umdrehungszählwerk (4) gelöscht sind, mit 28  $(4 \times 7)$  multipliziert.

In dem Resultatwerk (3) steht dann das Gewicht  $= 0.41571600$  kg.

Die Quadratwurzel einer Zahl wird mit der Rechenmaschine durch Subtraktion der ungeraden Zahlen der arithmetischen Reihe (1, 3, 5 usw.) gezogen.

Beispiele:  $\sqrt{105625}$  = 325  $\sqrt{93636}$  = 306  $= - -$ 

Der Radikant 105625 (93636) wird, wie bei der Division, links im Resultatwerk (5) eingestellt und von rechts bzw. vom Komma ab, in Gruppen zu je 2 Stellen unterteilt =  $10\,56\,25$ bzw. 9 36 36. Der Zählwerkschlitten wird so nach rechts verschoben, daß die Einerstelle der linken Gruppe über die zweite Tastenreihe von links des Tastenfeldes zu stehen kommt. Im 2. Beispiel wird die "9" über die erste Tastenreihe von links gestellt. Der Umsteuerhebel (9) für Umdrehungszählwerk (4) wird unter leichtem Druck nach links auf " == " gestellt. Unter der Einerstelle der ersten Gruppe werden jetzt durch kurzen Druck auf die Minustaste (13) nacheinander die ungeraden Zahlen 1, 3, 5, bis 15, 17, 19 abgezogen, bis der Rest kleiner ist als die nächste abzuziehende ungerade Zahl. Die letzte ungerade Zahl wird dann um "1" auf die nächste gerade Zahl erhöht, der Zählwerkschlitten um eine Stelle nach links gebracht. und in der nächsten Tastenreihe rechts werden wieder die ungeraden Zahlen 1, 3, 5, 7 usw. nacheinander abgezogen, bis der Rest wieder kleiner ist als die abzuziehende Zahl. Die zuletzt eingestellte Zahl wiederum auf die nächste gerade Zahl erhöhen, ein Schlittentransport nach links usw. bis das Resultatwerk (5) leer ist. Im Umdrehungszählwerk (6) ergeben sich dann die Quadratwurzeln.

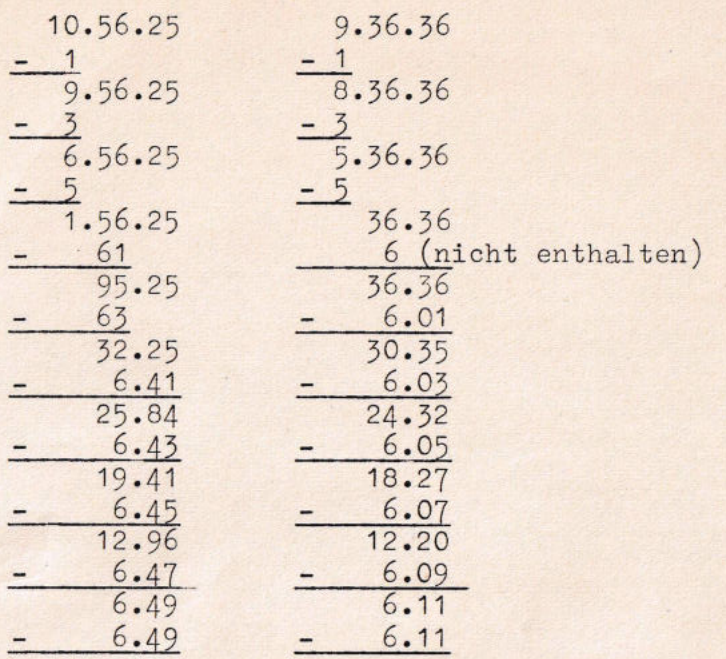

### 9. Zinsrechnung

### Beispiel:

Die Zinsen von 4525,75 zu 5 % in 123 Tagen sind zu rechnen. Die Lösung dieser Aufgabe erfolgt nach der Formel:

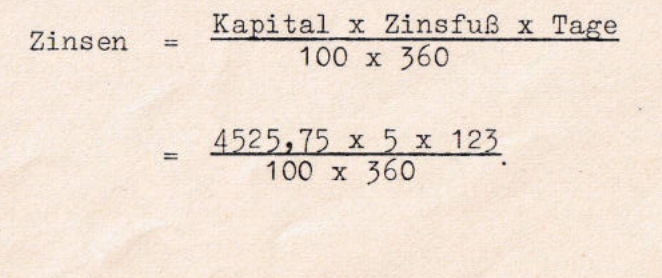

Unter Verwendung der Zinsdivisoren-Tabelle (Seite 24) wird die Aufgabe wie folgt gelöst:

 $\frac{4525,75 \times 123}{7200}$  = 77,31 Zinsen

Es ist genau wie auf dem Papier zu rechnen:

4525.75 wird eingestellt und das Produkt  $4525$  x  $123 = 556667,25$  durch Multiplikation des Kapitals mit den Tagen gebildet, alsdann werden der Multiplikator 123 im Umdrehungszählwerk (6) und das in der Volltastatur eingestellte Kapital mit der Nulltaste (20) gelöscht.

Nunmehr wird der Zinsdivisor 7200 in der Tastatur eingestellt und die Division durchgeführt, dazu bringt man den Zählwerkschlitten an dem Griff (7) so weit nach rechts, daß die hinter der weißen Markierungsmarke stehende Anzahl von Stellen der für das Ergebnis gewünschten Stellenzahl entspricht.

Es erscheint dann im Umdrehungszählwerk (6) 77.31 Zinsen. das Ergebnis:

### Anmerkung:

Jeden beliebigen Zinsdivisor findet man durch Division der Zahl 360 (Tage) durch den gegebenen Zinssatz folgendermaßen:

 $\frac{360 \text{ (Tage)} \times 100}{\text{Zinsfuß}}$ 

### So ergeben z.B.

 $21/4$  % den Zinsdivisor  $36000: 2.25 = 16000$ od.22/5 % den Zinsdivisor 36 000 : 2,4 = 15000 od. 41/5 % den Zinsdivisor 36 000 : 4.2 = 8571. 4

Um eine genaue Zinssumme zu erhalten, empfiehlt es sich, den Zinsdivisor möglichst als vieroder fünfstellige Zahl einzustellen, wenn der Zinsfuß keine ganze Zahl ist.

### Zinsdivisoren - Tabelle

zur Ermittlung der Zinsen bei der Berechnung von  $1/8$  - 121/2 % für das Jahr zu 360 Tagen.

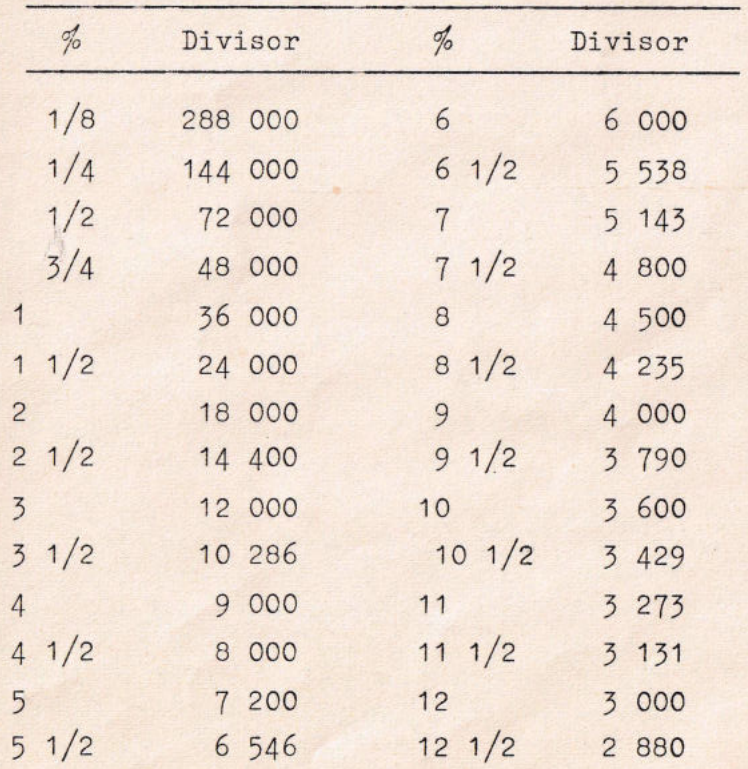

#### Inhaltsverzeichnis Seite 1. Allgemeine Anleitung zur Inbetriebnahme der Maschine  $\overline{3}$ 2. Die vier Grundrechnungsarten 6 Addition 6 Subtraktion  $\overline{7}$ Multiplikation 8 Kommavorbestimmung bei der Multiplikation  $10$ Division  $10$ Kommavorbestimmung bei der Division  $12$ 3. Praktische Winke für die Bedie-12 nung der elektrischen Rechenmaschine 4. Praktische Rechenbeispiele 14 Erklärung der Fremdwörter 14 1. Multiplikation mit einem konstanten Faktor 15 2. Division durch Multiplikation mit der Reziproken 16

3. Prozentrechnung 17

4. Ermittlung des Verkaufspreises 17 5. Lohnberechnung 18

6. Minus-Multiplikation (Flächen-18 ber.) 7. Gewichtsberechnung tech.

Formstücke 19 8. Wurzelziehen  $21$ 9. Zinsrechnung  $22$ 10. Zinsdivisoren-Tabelle  $24$ Abbildung der Maschine

G. Pfannkuch Kassel, Wilhelmsstraße <sup>1</sup>/<sub>2</sub><br>Ruf Nr. 14842  $\sum_{k\geqslant 2}$ 

 $\sqrt{2}$